# **pixbet saque pix**

- 1. pixbet saque pix
- 2. pixbet saque pix :fazer jogo de loteria online
- 3. pixbet saque pix :bonus restrito sportingbet

## **pixbet saque pix**

#### Resumo:

**pixbet saque pix : Explore as possibilidades de apostas em fauna.vet.br! Registre-se e desfrute de um bônus exclusivo para uma jornada de vitórias!**  contente:

Para que uma reclamação seja retirada do BBB, o cliente deve:apresentar uma cópia exata da queixa original a um escritório local do BBB, geralmente por fax ou E-mail:. Isso deve ser acompanhado por um pedido para remover a reclamação do negócio. Perfil.

Eles podem pedir seu nome e endereço se você estiver solicitando um formulário de reclamação, maso BBB nunca pedirá por qualquer dinheirosSe você não tiver certeza se é realmente o chamado do BBB, diga ao chamador que você ligará de volta e terminará o processo de chamada. Chama.

[estrela bet jogo de cartas](https://www.dimen.com.br/estrela-bet-jogo-de-cartas-2024-06-30-id-25774.pdf)

### **pixbet saque pix**

#### **pixbet saque pix**

O APK Pixbet é a aplicação oficial do site de apostas esportivas Pixbet para jogadores brasileiros. Ela permite que os usuários façam apostas em pixbet saque pix seus esportes e jogos de cassino favoritos a qualquer momento, diretamente do seu dispositivo móvel.

### **Como instalar o APK Pixbet no Android**

Para instalar o APK Pixbet no seu dispositivo Android, acesse as configurações do seu smartphone, na seção "apps". Clique em pixbet saque pix "gerenciar app" e abra o seu navegador, acesse o site da Pixbet. Clique no botão "Disponível no Google Play" e siga as instruções para instalação. Você também pode baixar o APK diretamente no site.

### **Benefícios do uso do APK Pixbet**

- Instalação grátis
- Disponível em pixbet saque pix iOS e Android
- Probabilidades altas
- Interface amigável

### **Como se cadastrar no Pixbet para usar o APK**

Para se cadastrar no Pixbet e usar a APK, acesse o site clicando em pixbet saque pix "Apostar

Agora". Em seguida, clique em pixbet saque pix "Registro" e insira o seu CPF e dados adicionais. Escolha um nome de usuário e senha e estará pronto para realizar suas primeiras apostas.

### **Casino Pixbet: Os melhores jogos para apostar no APK**

Com o APK Pixbet, você pode apostar em pixbet saque pix diversos jogos e eventos esportivos em pixbet saque pix tempo real. Dentre os jogos mais populares, estão o futebol, basquete, tênis e outros esportes. Para jogar no cassino, acesse o menu "Cassino" e experimente alguns dos títulos mais fáceis de ganhar.

#### **Jogos mais fáceis de ganhar Descrição**

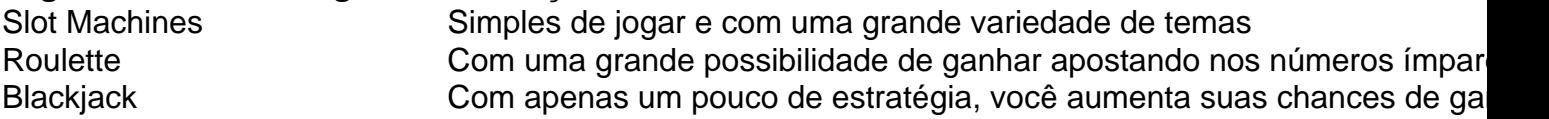

### **Consequências de se adequar ao APK Pixbet**

Ao se adaptar ao APK Pixbet, você estará ganhando ainda mais praticidade e acessibilidade à hora de fazer suas apostas. Também poderá ser notificado a qualquer momento sobre promoções e novos jogos.

### **Em resumo: Baixe já o APK Pixbet**

O APK Pixbet é a chave para maiores facilidades ao fazer suas apostas em pixbet saque pix jogos e eventos esportivos em pixbet saque pix tempo real. Além disso, o cassino no aplicativo também possui jogos fáceis de se ganhar. Desta forma, não perca tempo e tente a pixbet saque pix sorte no [sorte esportiva com top](/sorte-esportiva-com-top-2024-06-30-id-45665.pdf) Hoje.

## **pixbet saque pix :fazer jogo de loteria online**

As apostas múltiplas, também conhecidas como acumuladas ou parlays, são uma estratégia em pixbet saque pix que você combina várias seleções individuais 4 em pixbet saque pix apenas uma única aposta. Para ganhar uma aposta múltipla, todas as seleções incluídas no bilhete de aposta devem 4 ser vencedoras. Neste artigo, abordaremos como fazer uma aposta múltipla na Pixbet, um site popular de apostas esportivas online.

O que 4 é uma Aposta Múltipla?

Uma aposta múltipla é uma aposta composta por 2 ou mais apostas individuais. Esse agrupamento das apostas 4 gera um multiplicador de pagamento maior, com a condição de que todas as apostas precisam ser acertadas para a aposta 4 múltipla ser considerada ganhadora. Como Apostar na Pixbet em pixbet saque pix Múltiplas

Para apostar na Pixbet em pixbet saque pix múltiplas, siga os seguintes passos:

## **Os 20 Melhores Jogos do Pixbet para Apostar no Brasil**

No mundo dos jogos online, o Pixbet oferece uma ampla variedade de opções para os jogadores brasileiros. Desde jogos de casino clássicos até esportes virtuais, o Pixbet tem tudo o que você precisa para uma experiência de jogo emocionante e emocionante.

- Futebol: O esporte nacional do Brasil é, naturalmente, uma das opções mais populares no Pixbet. Com apostas em ligas nacionais e internacionais, você pode apoiar seu time favorito e ganhar dinheiro ao mesmo tempo.
- Basquete: Com a NBA e outras ligas importantes disponíveis, o basquete é um esporte

popular entre os jogadores do Pixbet. Com apostas em pontuação, handicaps e muito mais, você pode aumentar a emoção dos jogos ao máximo.

- Tênis: Com jogadores brasileiros se destacando em torneios internacionais, o tênis é um esporte em alta no Pixbet. Com apostas em jogos individuais e duplas, você pode torcer por seus jogadores favoritos e ganhar dinheiro ao mesmo tempo.
- Jogos de Casino: Com clássicos como blackjack, roleta e pôquer, o Pixbet oferece uma ampla variedade de jogos de casino para os jogadores brasileiros. Além disso, com opções de apostas altas e baixas, você pode jogar de acordo com seu orçamento.
- Esportes Virtuais: Se você é fã de esportes, mas não quer esperar por jogos reais, os esportes virtuais são uma ótima opção. Com corridas de cavalos, futebol e muito mais, você pode apostar em jogos simulados e ganhar dinheiro em poucos minutos.

## **Como Começar no Pixbet**

Se você estiver interessado em começar a jogar no Pixbet, o processo é fácil e rápido. Basta seguir esses passos:

- 1. Cadastre-se em {w} e forneça suas informações pessoais.
- Faça um depósito usando um dos métodos de pagamento disponíveis, como cartão de 2. crédito, boleto ou transferência bancária.
- 3. Escolha um jogo e faça pixbet saque pix aposta.
- 4. Aguarde o resultado e, se você ganhar, seus prêmios serão creditados em pixbet saque pix conta.

## **Conclusão**

Com uma ampla variedade de jogos e opções de apostas, o Pixbet é uma excelente opção para jogadores brasileiros. Se você é fã de esportes, jogos de casino ou simplesmente quer ganhar dinheiro rapidamente, o Pixbet tem algo para você. Então, cadastre-se hoje mesmo e comece a jogar!

## **pixbet saque pix :bonus restrito sportingbet**

A violência militante desde o Talibã paquistanês

unilateralmente terminados.

cessar-fogo com o governo central pixbet saque pix novembro de 2024.

Lakki Marwat distrito.

Os reforços policiais pesados chegaram ao local e foram feitos esforços para prender os agressores, mas eles fugiram. Khan não disse quantos atacanteis havia lá?!

Umar Marwat, um comandante militante do distrito de Nova York responsabilidade pelo ataque e alegou que o vice-superintendente tinha sido ativo pixbet saque pix operações contra a TTP na área.

Mas o porta-voz da TTP não emitiu uma declaração sobre a agressão até agora.

Também neste sábado, o exército paquistanês disse que as forças de segurança mataram oito militantes no distrito Dera Ismail Khan também pixbet saque pix Khyber Pakhtunkhawa. De acordo com um comunicado oficial, os oito homens morreram após uma intensa troca de tiros na operação da noite sexta-feira. O exército alegou que eles estavam ativamente envolvidos

pixbet saque pix atividades contra as forças e o assassinato direcionado dos civis ".

A declaração disse que armas, munições e explosivos foram recuperados dos militantes mortos. O primeiro-ministro Shehbaz Sharif condenou o ataque pixbet saque pix Lakki Marwat e ofereceu suas condolências às famílias enlutadas. Ele elogiou ao exército por pixbet saque pix operação na Dera Ismail Khan, que foi a capital da Síria no ano passado para os rebeldes de Israel durante as Guerras Navais do Oriente Médio (decretaram seu apoio).

Author: fauna.vet.br Subject: pixbet saque pix Keywords: pixbet saque pix Update: 2024/6/30 8:31:21